### **Atacamos la miopía con una nueva campaña**

Lanzamos una nueva campaña de comunicación en medios con el objetivo de: atraer familias con niños a las ópticas, facilitar nuevos materiales para las redes sociales y formar oftalmólogos sobre Superkid Miofocal.

Os adjunto:

- Nota de prensa enviada a medios
- Enlace dónde los ópticos pueden descargarse los nuevos videos tanto para redes sociales como para pantallas: [Retail Days \(indo.es\)](https://contentdelivery.indo.es/?returnUrl=TgqnDEQz6YrNsRE)
- Os mando por filemail también los videos y post para que los tengáis.
- Además hemos subido a IndoAcademy los TIPS and TRICKS de Juan Bolivar para que puedan descubrir sus mejores consejos para el manejo de la miopía.

### **Nuevas sesiones de formación en M I M E T I K A durante el mes de marzo**

Lanzamos 3 fechas en marzo de formaciones en abierto de M I M E T I K A. Las sesiones serán exclusivamente a través de la plataforma INDOACADEMY.

- Miércoles, 1 de marzo 2023 de 9:30 a 10:15 (hora peninsular)
- Martes, 14 de marzo de 2023 de 14:00 a 14:45 (hora peninsular)
- Jueves, 30 de marzo de 2023 de 16:00 a 16:45 (hora peninsular)

El objetivo de las formaciones es conocer las ventajas del progresivo con mayor nivel de personalización, así como vivir la experiencia de compra más disruptiva del sector.

El temario:

- Customer journey
- Mimetika Mapper
- Web resultados
- Progresivos Mimetika

# INDC

## Cómo acceder

**1. Accede a la web de formación Indoacademy** a través del enlace: <https://academy.indo.es/> y completa los datos solicitados.

Para acceder a esta página debes crear una cuenta. NOTA: Nombre de usuario y contraseña a tu elección. Se recomienda, no utilizar el nombre de la óptica.

Si ya te has registrado previamente, **accede con tu usuario y contraseña**.

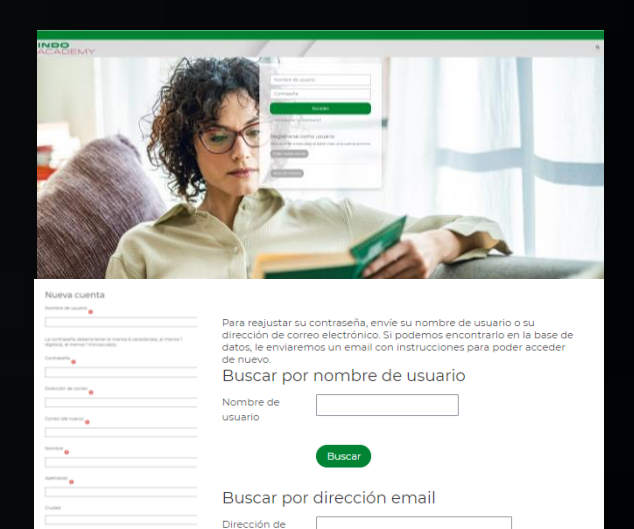

correo

Si has extraviado la contraseña, te ayudamos a recuperarla.

**2. En la pestaña de "Inicio"** tendrás acceso al curso "M I M E T I K A, progresivos personalizados con realidad virtual".

 $\times$  Ottos ca

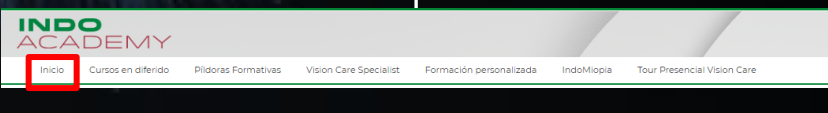

#### **3. Opciones de matriculación.** Puedes matricularte en la edición deseada, es decir, en la fecha y hora que prefieras.

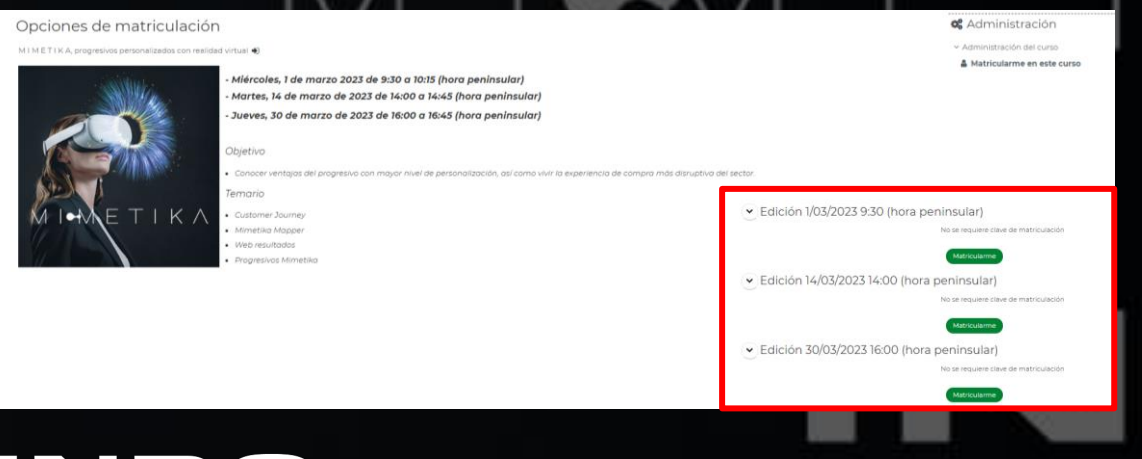

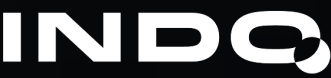